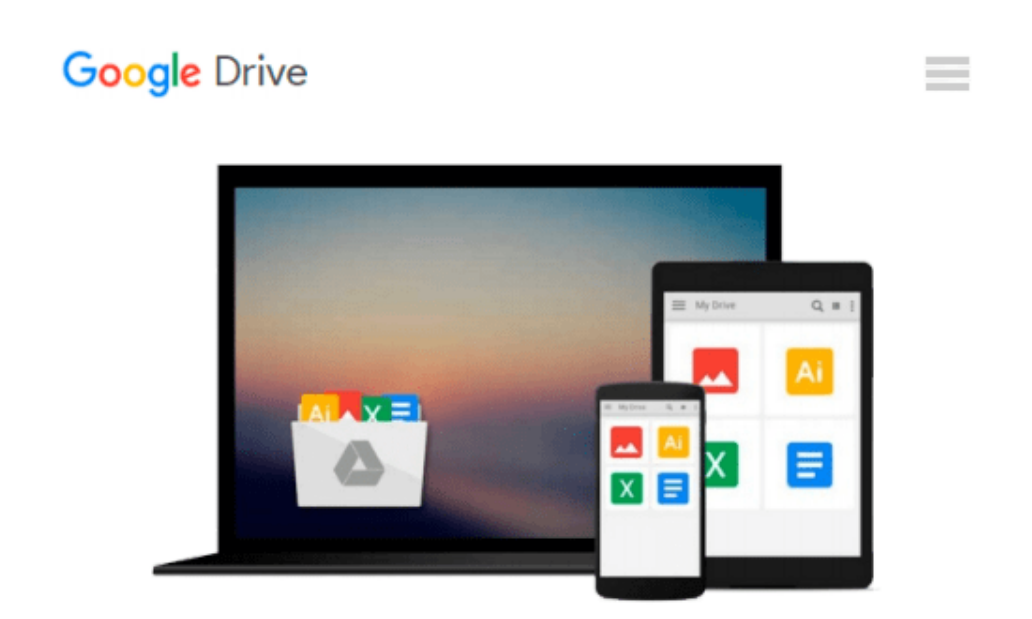

# **[(Microsoft Access 2010 Introductory )] [Author: Pasewark and Pasewark] [Oct-2010]**

*Pasewark and Pasewark*

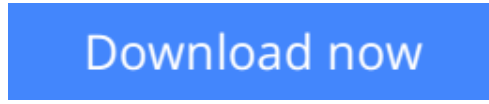

[Click here](http://sapek.club/go/read.php?id=B010DSU8BY) if your download doesn"t start automatically

## **[(Microsoft Access 2010 Introductory )] [Author: Pasewark and Pasewark] [Oct-2010]**

Pasewark and Pasewark

**[(Microsoft Access 2010 Introductory )] [Author: Pasewark and Pasewark] [Oct-2010]** Pasewark and Pasewark

**[Download](http://sapek.club/go/read.php?id=B010DSU8BY)** [\[\(Microsoft Access 2010 Introductory \)\] \[Author: P ...pdf](http://sapek.club/go/read.php?id=B010DSU8BY)

**[Read Online](http://sapek.club/go/read.php?id=B010DSU8BY)** [\[\(Microsoft Access 2010 Introductory \)\] \[Author: ...pdf](http://sapek.club/go/read.php?id=B010DSU8BY)

#### **Download and Read Free Online [(Microsoft Access 2010 Introductory )] [Author: Pasewark and Pasewark] [Oct-2010] Pasewark and Pasewark**

#### **From reader reviews:**

#### **Mildred Lyons:**

As people who live in often the modest era should be upgrade about what going on or data even knowledge to make these keep up with the era which can be always change and advance. Some of you maybe can update themselves by looking at books. It is a good choice in your case but the problems coming to you actually is you don't know what type you should start with. This [(Microsoft Access 2010 Introductory )] [Author: Pasewark and Pasewark] [Oct-2010] is our recommendation to cause you to keep up with the world. Why, as this book serves what you want and want in this era.

#### **Sunny Lopez:**

The feeling that you get from [(Microsoft Access 2010 Introductory )] [Author: Pasewark and Pasewark] [Oct-2010] may be the more deep you looking the information that hide inside the words the more you get thinking about reading it. It does not mean that this book is hard to know but [(Microsoft Access 2010 Introductory )] [Author: Pasewark and Pasewark] [Oct-2010] giving you buzz feeling of reading. The copy writer conveys their point in certain way that can be understood by means of anyone who read it because the author of this book is well-known enough. This specific book also makes your current vocabulary increase well. It is therefore easy to understand then can go along with you, both in printed or e-book style are available. We highly recommend you for having this particular [(Microsoft Access 2010 Introductory )] [Author: Pasewark and Pasewark] [Oct-2010] instantly.

#### **Ronald Ruggles:**

This book untitled [(Microsoft Access 2010 Introductory )] [Author: Pasewark and Pasewark] [Oct-2010] to be one of several books which best seller in this year, that's because when you read this guide you can get a lot of benefit on it. You will easily to buy that book in the book retail outlet or you can order it by using online. The publisher in this book sells the e-book too. It makes you more readily to read this book, since you can read this book in your Touch screen phone. So there is no reason to your account to past this reserve from your list.

#### **Donna Robinson:**

This [(Microsoft Access 2010 Introductory )] [Author: Pasewark and Pasewark] [Oct-2010] is completely new way for you who has curiosity to look for some information because it relief your hunger details. Getting deeper you into it getting knowledge more you know or perhaps you who still having bit of digest in reading this [(Microsoft Access 2010 Introductory )] [Author: Pasewark and Pasewark] [Oct-2010] can be the light food to suit your needs because the information inside this specific book is easy to get by means of anyone. These books acquire itself in the form and that is reachable by anyone, sure I mean in the e-book type. People who think that in book form make them feel sleepy even dizzy this e-book is the answer. So there isn't any in reading a publication especially this one. You can find what you are looking for. It should

be here for anyone. So , don't miss the idea! Just read this e-book type for your better life as well as knowledge.

### **Download and Read Online [(Microsoft Access 2010 Introductory )] [Author: Pasewark and Pasewark] [Oct-2010] Pasewark and Pasewark #7G3H98TFAOR**

### **Read [(Microsoft Access 2010 Introductory )] [Author: Pasewark and Pasewark] [Oct-2010] by Pasewark and Pasewark for online ebook**

[(Microsoft Access 2010 Introductory )] [Author: Pasewark and Pasewark] [Oct-2010] by Pasewark and Pasewark Free PDF d0wnl0ad, audio books, books to read, good books to read, cheap books, good books, online books, books online, book reviews epub, read books online, books to read online, online library, greatbooks to read, PDF best books to read, top books to read [(Microsoft Access 2010 Introductory )] [Author: Pasewark and Pasewark] [Oct-2010] by Pasewark and Pasewark books to read online.

### **Online [(Microsoft Access 2010 Introductory )] [Author: Pasewark and Pasewark] [Oct-2010] by Pasewark and Pasewark ebook PDF download**

**[(Microsoft Access 2010 Introductory )] [Author: Pasewark and Pasewark] [Oct-2010] by Pasewark and Pasewark Doc**

**[(Microsoft Access 2010 Introductory )] [Author: Pasewark and Pasewark] [Oct-2010] by Pasewark and Pasewark Mobipocket**

**[(Microsoft Access 2010 Introductory )] [Author: Pasewark and Pasewark] [Oct-2010] by Pasewark and Pasewark EPub**